Е.Ю. Беззубова Научный руководитель: к.т.н., доцент кафедры ИС А.А. Фомин *Муромский институт (филиал) Владимирского государственного университета 602264, г. Муром, Владимирская обл., ул. Орловская, д. 23 E-mail: melkaay93@mail.ru*

# **Информационная система инвентаризации на основе QR - кодирования**

На современном этапе развития проблемой любого предприятия является обеспечение сохранности имущественных ресурсов, их рациональное использование, и предотвращение не значимых расходов материальных ценностей. Инвентаризация — это проверка наличия имущества организации и состояния её финансовых обязательств на определённую дату путём слияния фактических данных с данными бухгалтерского учёта. Ручная инвентаризация отнимает крайне много времени, поскольку кто-то должен подойти и исследовать каждый из объект предприятия. Использование автоматизированной инвентаризации облегчает процесс занесения и обработки данных имущественных ресурсов.

Примерами автоматизированных систем инвентаризации являются:

1. «Бюджет 21» для проведения инвентаризации основных средств с использованием технологии штрих-кодирования и идентификации, штрихкодирование 1С.

2. ПК icControl 6.0 – современное решение для управления имуществом предприятия, на основе технологий автоматической идентификации и web-технологий. Система обеспечивает автоматизацию процессов инвентаризации имущества предприятия, а также функции контроля их состояния и местонахождения. Поддерживает работу с двумерными и линейными штрихкодами.

Так как использование таких систем является дорогостоящим и требует специализированного оборудования разработка информационной системы инвентаризации на основе QR – кодирования является актуальной. Данная система будет состоять из 3 основных частей:

1. Мобильное приложение, считывающие QR-коды и отправляющее данные на сервер.

2. Десктопное приложение. Будет проводить генерацию QR-кодов, печать. Просмотр инвентаризации и отчетов.

3. Серверная часть, обрабатывать запросы от мобильного приложения и десктопного приложения. Содержать БД предприятия.

Достоинством данной системы в отличие от выше описанных аналогов - применение QRкодирование — что позволяет распознавать любым сканирующим оборудованием и увеличение содержание объема информации. А также использование мобильного устройства с специальным приложением для проведения инвентаризации, что не требует затрат на дорогое оборудование для сканирование QR-кода.

В результате информационная система инвентаризации на основе QR – кодирования обеспечивает автоматизированный сбор информации о наличии объектов имущества и их текущем местоположении при помощи мобильного приложения, отображение сведений об всех имущественных объектах и уменьшить затраты на использование данной системы.

Д.В. Буторин Научный руководитель: к.т.н., доц. каф. ИС С.В. Еремеев *Муромский институт (филиал) Владимирского государственного университета 602264, г. Муром, Владимирская обл., ул. Орловская, д. 23 E-mail: actavis94@mail.ru*

#### **Компьютерное моделирование и модернизация дорожной сети города**

В нашей современной жизни существуют несколько путей передвижения: воздушный, водный, наземный, подземный.

В основном люди пользуются наземным путем, а именно дорогами. Дорога — путь сообщения для передвижения людей и транспорта, составная часть транспортной (дорожной) инфраструктуры. Автомобильная дорога — дорога, имеющая однопутное, многопутное, встречное, а также попутное направление движения механических транспортных средств. Людям, работающим с построением дорог данная разработка может помочь в работе.

Представленная в докладе программа разработана на языке программирования C++ в программе Microsoft Visual Studio 2013. Главная цель проекта заключается в разработке программы для генерации дорог. Разработанная программа может быть использована в любой фирме, которая занимается моделированием и модернизацией дорог.

Для реализации поставленной задачи будут использоваться пазлы. Пазл - это игра-головоломка, в которой требуется составить мозаику из множества фрагментов рисунка различной формы. Программа состоит из одной главной формы, на которой задействованы все нужны параметры для построения дороги (рис. 1).

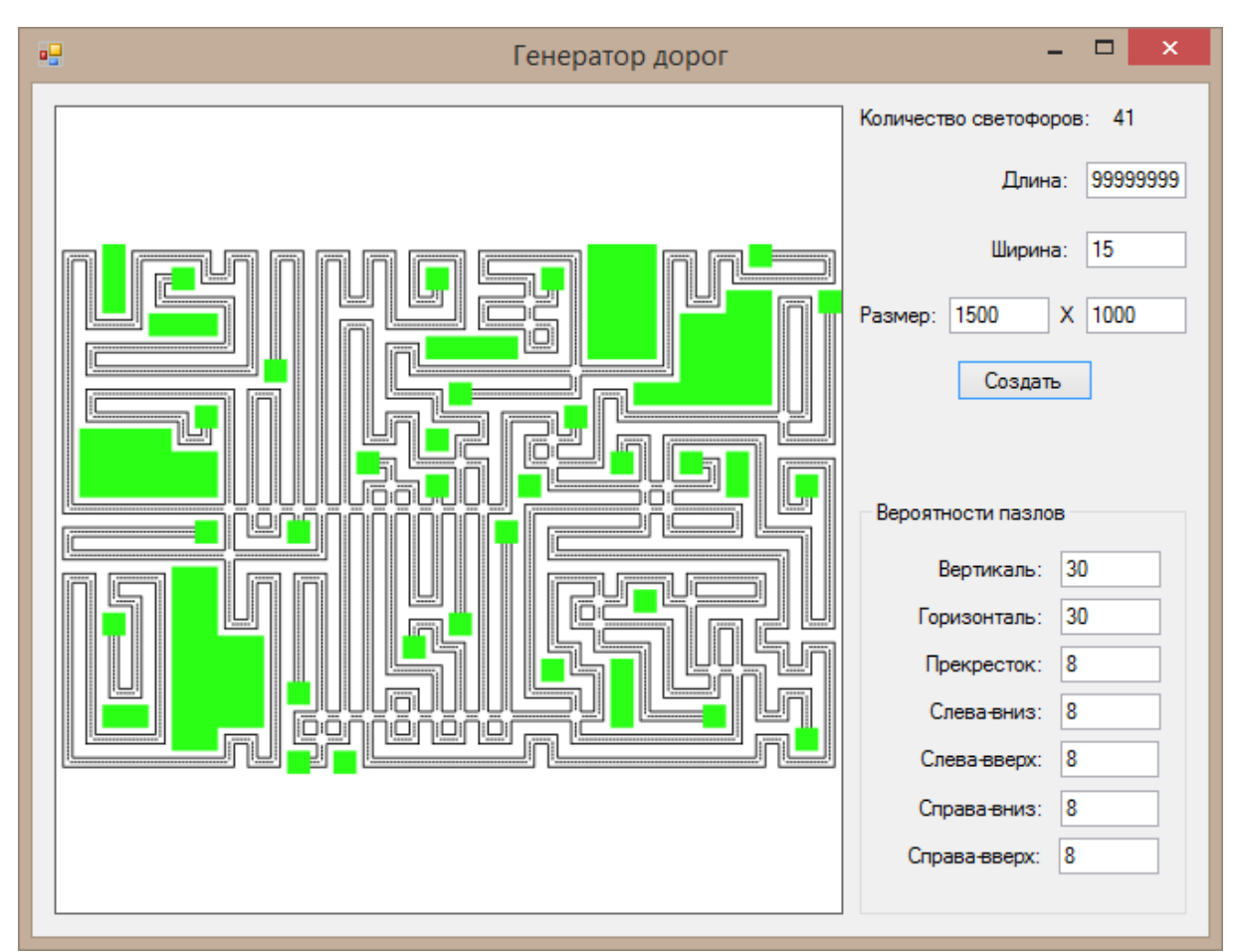

**Рис. 1. Результат генерации дороги**

# Секция 20. Разработка информационных систем

Генератор работает следующим образом:

1. Производится ввод данных: общая длина дороги (м), ширина дороги (м), размер карты (макс. 5000х5000), вероятности каждого элемента дороги.

2. Проверяется корректность введенных данных: ширина дороги - 15 .. 30, размер квадратной карты  $-1000...5000.$ 

3. Общая вероятность должна быть равна 100, но все пазлы должны использоваться.

4. Определяем длину дороги в пределах одного пазла: длина пазла = ширина дороги \* 3.

5. Определяем размерность карты в пазлах:  $X = (m$ ирина карты  $m$ ) / длина пазла) + 1, Y = (высота карты (м) / длина пазла) + 1.

6. Выражаем общую протяженность дороги в пазлах: длина = длина (м) / длина пазла.

7. Производится рекурсивное построение дороги (начинается с середины карты):

7.1. Дорога строится, пока не достигнута заданная протяженность и есть свободное направление для продолжения.

7.2. Анализируется окружение текущей клетки для определения направлений, с которых примыкают дороги и по которым дальнейшее построение запрещено.

8. Случайным образом выбирается 1 из 7 пазлов: проводится проверка на соответствие окружающим пазлам. Если пазл не подходит, то выбирается другой пазл.

Н.С. Гоголева

 Научный руководитель: к.т.н., доцент А.А. Фомин *Муромский институт (филиал) Владимирского государственного университета 602264, г. Муром, Владимирская обл., ул. Орловская, д. 23 E-mail: natallixxx@mail.ru*

### **Модуль перекрестных продаж для системы 1С**

Зная о том, какие товары чаще всего приобретаются совместно с другими, можно наилучшим образом спланировать реализацию продаж в розничной торговле, позволяющих увеличить прибыль. Наиболее распространённый приём увеличить прибыль - перекрестные продажи. Cross-sell (перекрестные продажи) - это метод продаж, при котором потребителю в дополнение к основному продукту предлагается приобрести сопутствующий товар. К примеру, при покупке фотоаппарата консультант предлагает вам купить в дополнении штатив, чехол или карту памяти. Еще один распространенный метод up-sell (поднятие суммы) – это мотивация покупателя потратить больше денег и купить более дорогую модель того же продукта. К примеру, при покупке фотоаппарата с определенным набором функций консультант предлагает вам купить современную модель фотоаппарата той же марки, но с лучшими характеристиками, расширенным набором функций, дополнительной гарантией за более дорогую цену.

Оба термина часто используются взаимозаменяемо, потому что в обоих случаях решается одна задача – повышение прибыли с одного заказа[1]. Перекрестные продажи дадут хороший результат, если компании есть что предложить клиенту помимо основной продукции. Подобрать к покупке сопутствующий товар можно практически всегда, главное – соблюдать ценовое соотношение[2].

Схема перекрестной торговли применима практически в любой сфере бизнеса, ее успешно применяют в розничной торговле, интернет магазинах, банках.

Основной алгоритм построения модуля перекрестных продаж сводится следующим шагам:

1. Сформулировать потребительские выгоды и конкурентные преимущества всех предлагаемых продуктов.

2. Определить все возможные комбинации продуктов, имеющие одну и ту же целевую аудиторию, определить вновь возникшие потребительские выгоды. Такие товары должны обладать следующими признаками в совокупности:

Универсальность;

Простота

Дешевизна.

3. Определить систему скидок и бонусов для клиентов.

Таким образом, при внедрении модуля перекрестных продаж на предприятие компания получит увеличение дохода за счет реализации дополнительной продукции, увеличение дохода за счет формирования комбинаций продуктов на основе потребительских предпочтений. Модуль сможет в значительной степени упростить работу, избавив сотрудников от необходимости запоминать сопутствующие предложения к каждой позиции товара и автоматически подставлять сопутствующие товары, в форму оформления заказа, напоминая сотруднику, что необходимо предложить клиенту.

## **Литература**

1. Блог Insales. Cross-sell и Up-sell - в чём различие? [Электронный ресурс: http://www.insales.ru/blog/2009/07/20/cross-sell-and-upsell].

2. Как увеличить прибыль, используя перекрестные продажи. [Электронный ресурс: http://salespulse.ru/klientskie-kommunikatsii/uvelichit-pribyil-ispolzuya-perekrestnie-prodazhi.html].

### В.В. Демидов

Научный руководитель: к.т.н., доцент каф. ИС А. Д. Варламов *Муромский институт (филиал) Владимирского государственного университета 602264, г. Муром, Владимирская обл., ул. Орловская, д. 23 Е-mail: Vofka33rus@yandex.ru*

### **Автоматизации работы агентства наружной рекламы**

В настоящий момент все больше людей пользуются Интернетом. С каждым днем количество пользователей интернет растет. Развиваются новые сервисы, позволяющие людям удовлетворить их потребности, не выходя из дома, экономя время.

Реклама в наше время имеет большое значение. Один из методов недорогой и эффективной рекламы - это наружная реклама [1]. Средства наружной рекламы весьма разнообразны. Применительно к городской среде — это различные носители рекламных сообщений, размещаемые на территории города и рассчитанные на визуальное восприятие из городского пространства.

В настоящий момент поиск места для наружной рекламы - долгий и трудоемкий процесс. В крупных городах для оптимизации этого процесса используются интернет сервисы, связанные с системой и имеющей базы данных, хранящие информацию обо всех щитах города. Подключения к данному сервису является платным, что является не выгодным для рекламных агентств небольших городов.

В связи с этим актуально разработать систему, которая позволить клиенту наглядно выбрать место для рекламы и оформить заявку не затратив много времени.

Исходя из анализа предметной области следует разработать систему, обладающую следующими функциями:

- возможность выбора места для рекламы
- предоставления обзора местности информационно-поисковых систем
- расчет стоимости работ
- формирования графика работ по размещению
- формирование прочей документации агентства

Таким образом, разработка системы позволит автоматизировать работу рекламного агентства наружной рекламы без дополнительных затрат на специальные сервисы и позволит клиенту сэкономить время при выборе места рекламы и оформления заявки.

### **Литература**

1. Абрамов П.Е. Формирование рынка наружной рекламы // Профессиональное образование в развитии региона и общества: традиции, творчество, технологии. Материала Международной научнопрактической конференций, посвященной 35-летию ФГБОУ ВПО «ОГИС». Омский государственный институт сервиса; под общей редакцией Д.П. Маевского. Омск, ОГИС, 2012. С. 118-119.

Е.Е. Жаворонкова Научный руководитель: к.т.н., доцент А.А. Фомин *Муромский институт (филиал) Владимирского государственного университета 602264, г. Муром, Владимирская обл., ул. Орловская, д. 23 E-mail: katri93@mail.ru*

#### **Информационная система документооборота кадастровой организации**

В связи со стремительным развитием технологий и их внедрением электронный документооборот и [архивные работы](http://archiviruem.ru/) занимают наиболее высокую позицию по сравнению со своим бумажным аналогом. Совместное использование систем электронного документооборота и хранилищ информации позволяет систематизировать и объединять информацию, что облегчает ее анализ и составление отчетов в любой организации, в том числе и кадастровой.

Для поиска скрытых объектов данных можно принимать более эффективные решения и действия, основанные на современных технологиях извлечения информации из базы данных. Все это возможно только в системе управления, построенной на основе электронного документооборота, что является актуальным и нужным в современных организациях.

Системы документооборота, предлагаемые в настоящее время на рынках России и Украины, в основном, отечественных производителей можно назвать: Дело, БОСС-Референт, CompanyMedia, DIRECTUM, DOCUMENTUM, DocsVision, ЕВФРАТ-Документооборот, Optima-Workflow, LanDocs, МОТИВ, Lotsia PDM Plus. Каждая данная система обладает высокими стандартными для каждой организации задачами: а именно отпадает необходимость ручного ввода информации, выполнение расчета заработных плат, и др., но также эти системы обладают высокой себестоимостью, что является много затратным для малых фирм и организаций.

Залогом успешной работы кадастровой организации и ее документооборота является эффективная деятельность и высокая работа сотрудников. Кроме того, автоматический обмен информации, без участия в этом процессе человека, уменьшает возможность допущения ошибки в стол значимой сфере, а также делает возможным добавлять механизмы проверки корректности, совершаемых операций.

В рамках информационной деятельности организации, для качественного обслуживания граждан и быстрым сроком выполнения работ создается информационная система документооборота для кадастровой фирмы, которая включает в себя базу данных с нужными требованиями и важными элементами, такие как хранение документов в БД, передача документов по БД, осуществление оповещения должников, подсчет суммы выполненных работ за определенное время и др. Такая система позволит создавать и хранить большие объемы информации без потери данных, ускорить процессы работ с клиентами, что немаловажно, а также облегчить работу сотрудникам организации за счет автоматизации новых функций в данной информационной системе.

### **Литература**

1. Обзор средств автоматизации кадастровой деятельности // Земельный Вестник Московской области, Выпуск № 9/2013

2. Кавторева Я., Кузнецов В. Документооборот: организация и ведение – Харьков: Изд. Фактор, 2007. – 240 с.

3. [Куняев Н.Н.,](http://www.knigafund.ru/authors/7554) [Уралов Д.Н.,](http://www.knigafund.ru/authors/7555) [Фабричнов А.Г.; под ред. проф. Н.Н. Куняева](http://www.knigafund.ru/authors/31484) [Документоведение:учебник.](http://www.knigafund.ru/books/173570) – Изд. Логос, 2012.

И.И. Селюминов

Научный руководитель: д.т.н., профессор Д.Е. Андрианов *Муромский институт (филиал) Владимирского государственного университета 602264, г. Муром, Владимирская обл., ул. Орловская, д. 23*

### **Разработка подсистемы автоматизации развертывания рабочих станций пользователей в ОС GosLinux**

Операционная система GosLinux, основана на пакетной базе дистрибутива CentOS 6.4, которая в свою очередь базируется на коммерческой Red Hat Enterprise Linux (RHEL). RHEL, как и CentOS отличается высокой стабильностью и качеством поддержки. Основная идея, заложенная при разработке ОС GosLinux — создание унифицированной операционной системы, которая может использоваться как на серверах, так и на рабочих станциях пользователей, поставляя все необходимые для инфраструктуры предприятия инструменты. Из этого вытекает первая проблема большинства дистрибутивов Linux. В большинстве своем они нацелены на одно из этих направлений: либо на серверную установку, либо на установку пользовательской рабочей станции.

Еще одна проблема некоторых дистрибутивов, в том числе и CentOS, необходимость подключения дополнительных репозиториев — источников пакетов с программами. Часто различные мультимедийные пакеты (кодеки, аудио- и видео-редакторы, мультимедиа проигрыватели) не входят в стандартную поставку дистрибутивов по лицензионным причинам. Следовательно, подключение дополнительных репозиториев является единственным решением данной проблемы, но это, во-первых, требует дополнительного времени при настройке рабочей станции пользователя, во-вторых, является потенциальной угрозой стабильности системы, в случае несовпадения версий библиотек в базовых и дополнительных репозиториях.

Решение указанных ранее проблем и было одной из задач при разработке дистрибутива ОС GosLinux. ОС GosLinux предполагается использовать уже в существующей инфраструктуре предприятия, поэтому необходимо упростить и уменьшить время постинсталяционной настройки системы. В последнее время все чаще используются средства централизованного хранения учетных записей пользователей (УЗП), например, LDAP — упрощенный протокол доступа к каталогам. ОС GosLinux имеет возможность настройки авторизации и аутентификации используя данные из LDAP, но настройка этого процесса занимает большое количество времени. В том случае, если используются произвольные схемы хранения данных в LDAP, сложность и количество работы увеличивается в разы. Отсюда вытекает первая и основная задача — разработка механизма настройки аутентификации на рабочих станциях через LDAP с уже известной структурой хранения данных во время установки операционной системы.

Многие предприятия реализуют разделение своей вычислительной сети на два сегмента: закрытый — без возможности доступа из вне, и открытый — с доступом. Обычно такое разделение реализуется с помощью различных правил межсетевых экранов (МЭ) и фильтров. В ОС GosLinux необходимо предусмотреть возможность работы как в закрытом сегменте, так в и открытом. В репозиториях ОС имеются пакеты с наборами правил для межсетевого экрана iptables, которые будут применятся в закрытом и открытом сегментах. Отсюда следует следующая задача — реализовать поддержку в установщике ОС GosLinux двух вариантов установки типа «рабочая станция» — для закрытого и открытого сегментов сети.

Электронный документооборот так же все активнее внедряется во всех сферах деятельности. Необходимость электронной подписи на электронных документах не является секретом. СКЗИ CryptoPRO CSP 3.6 дает такую возможность. Дополнительно оно поставляет большое количество различных криптографических библиотек и операций. CryptoPRO CSP 3.6 находится в репозиториях ОС GosLinux, но не устанавливается по умолчанию. Т.к. средства защиты информации могут понадобиться в любой момент времени, необходимо организовать установку СКЗИ по умолчанию.

На многих предприятиях существует отделы или люди по работе с прессой и общественностью. В задачи таких сотрудников входит подготовка различных медиа материалов — видеоклипов, фотографий. В репозиторий ОС GosLinux включены несколько популярных редакторов и кодеков, которые отсутствуют в поставке CentOS. Для упрощения доступа к ним предполагается включить их установку по умолчанию «рабочая станция».

Последней задачей является настройка синхронизации времени на рабочих станциях пользователей

## Секция 20. Разработка информационных систем

с NTP-сервером. Предполагается, что на всех LDAP-серверах развернут так же NTP-сервер. Автоматическая настройка на него в процессе установки ОС на рабочую станцию позволит немного сократить время постинсталяционной настройки.

Обобщая все вышесказанное, можно выделить следующие задачи:

1. реализация собственных вариантов установки — ОЛВС (открытая локально-вычислительная сеть) и ЗЛВС (закрытая локально-вычислительная сеть);

2. разработка механизма настройки аутентификации на рабочей станций с использованием LDAP в качестве источника УЗП во время установки ОС;

3. включение СКЗИ CryptoPRO в установку по умолчанию в варианте установки ОС «рабочая станция»;

4. включение в установку по умолчанию типа «рабочая станция» мультимедиа-пакетов (аудио- и видео-редакторов и кодеков);

5. разработка механизма настройки рабочей станции на NTP-сервер во время установки ОС.

А.А. Трифонов Научный руководитель: к.т.н., доцент, А.А. Фомин *Муромский институт (филиал) Владимирского государственного университета 602264, г. Муром, Владимирская обл., ул. Орловская, д. 23 E-mail: antoon1993@yandex.ru*

## **Система управления доступом на основе RFID-технологии**

В настоящее время, все большую популярность набирают такие системы, как системы контроля и управления доступом (СКУД). Внедрение таких систем на предприятии позволяет обеспечить целостность и защиту для материальных ценностей и важной информации, а также гарантирует безопасность для персонала и посетителей. СКУД отслеживают перемещения всех сотрудников на предприятии и позволяют вести учет и фиксировать отработанное сотрудниками время, выявлять нарушения трудовой дисциплины[1]. Программное обеспечение систем, позволяет получить данные о прогулах, опоздавших, либо ушедших с работы раньше времени, как ежедневно, так и в любой отрезок времени.

Одной из важных задач при создании СКУД, является задача идентификации объектов. Существует множество технологий решения данной задачи, одним из самых распространенных подходов является RFID-технология[2].

RFID-технологии позволяют произвести считывание и запись данных с помощью радиосигналов. Для этого, система должна состоять из RFID-меток, которые однозначно идентифицируют объект, и считывающего устройства, позволяющего считывать данные с RFID-меток и преобразовывать их для дальнейшей обработки.

Идентификация объектов с помощью RFID-меток имеет ряд преимуществ:

1. Отсутствие непосредственного контакта между считывателем и идентификатором;

2. Компактность и скрытность;

3. Информация не только считывается, но может быть записана, перезаписана, дополнена или удалена;

- 4. Высокая скорость записи и получения данных;
- 5. Высокое качество работы в сложных климатических условиях;
- 6. Устойчивость к загрязнениям;
- 7. Память метки позволяет записать большой объем данных (до 10000 байт).

Разрабатываемая система, выполняет идентификацию объектов по RFID-меткам. Система имеет следующие функции:

- 8. Считывание RFID-меток;
- 9. Запись RFID-меток;
- 10. Ограничение доступа к помещениям предприятия;
- 11. Ведение табельного учета рабочего времени для сотрудников предприятия;
- 12. Учет времени прихода и ухода;

13. Контроль за перемещениями объектов идентификации по предприятию;

14. Регистрация и уведомление о случаях попыток проникновения в охраняемые помещения.

Для хранения информации о помещениях, RFID-метках, объектов идентификации и прав доступа была выбрана СУБД Firebird.

В качестве среды для разработки прикладной программы для работы с созданной в Firebird базой данных была выбрана среда объектно-ориентированного программирования Visual Studio 2010, язык программирования C#.

## **Литература**

- 1. Ворона В.А., Тихонов В.А. Системы контроля и управления доступом. М: Москва, 2010.
- 2. Финкенцеллер К. RFID-технологии. Справочное пособие. М: Москва, 2010.

К.С. Цыганова

Научный руководитель: к.т.н, доцент каф. ИС А. Д. Варламов *Муромский институт (филиал) Владимирского государственного университета 602264, г. Муром, Владимирская обл., ул. Орловская, д. 23 Е-mail: miss.tsyganowa2011@yandex.ru*

#### **Разработка алгоритма поиска ошибок в киносценариях**

Сценарий представляет собой рабочий макет, на основании которого делается фильм. В нем подробно изложен замысел автора. В законченном виде это документ, где детально описываются содержание каждого эпизода и сопровождающая изображение фонограмма [1]. Как известно, ошибки в сценариях негативно сказываются на снятом фильме. Такие ошибки приводят к ляпам в кинематографе (или киноляпам). Как признают режиссёры, в большинстве случаев ляпы — это технические проблемы, которых невозможно избежать при столь сложном процессе, как съёмка фильма, но велика доля ошибок допускаемых в киносценариях [3].

В настоящий момент такие ошибки обнаруживаются при прочтении и анализе текстов режиссером, продюсером и экспертами. В виду замыленности взгляда, учитывая человеческий фактор (утомляемость, усталость, торопливость, неосведомленности) многие эти ошибки не обнаруживаются при прочтении сценария, поэтому актуально разработать систему, которая, анализируя тексты, позволит автоматизировать процесс поиска таких ошибок и в результате сократить их число в готовом сценарии.

Для разработки информационной система была проведена классификация типовых ошибок в киносценарии. Все ошибки, негативно влияющие на конечный продукт, можно разделить на технические и фактические [2]. Технические ошибки связаны с процессом съемки кинофильма: например, засвечиванием кадра.

Фактическая ошибка - воспроизведение сюжета с нарушением фактической информации, логики, искажённая трактовка истории, законов природы, языка. В киносценарии возможны только фактические ошибки, которые можно разделить на 3 подвида:

- Анахронизм - подвид фактической ошибки: вещь, не соответствующая описываемому времени; более ранняя или поздняя;

- Ошибка в географии - подвид фактической ошибки: расхождение между реальной географией места действия (если действие происходит в реальном месте) и сюжетом, либо неразрешимое несоответствие между двумя или более отображениями одной и той же местности в фильме;

#### - Прочие.

Примеры фактических ошибок приведены в таблице.

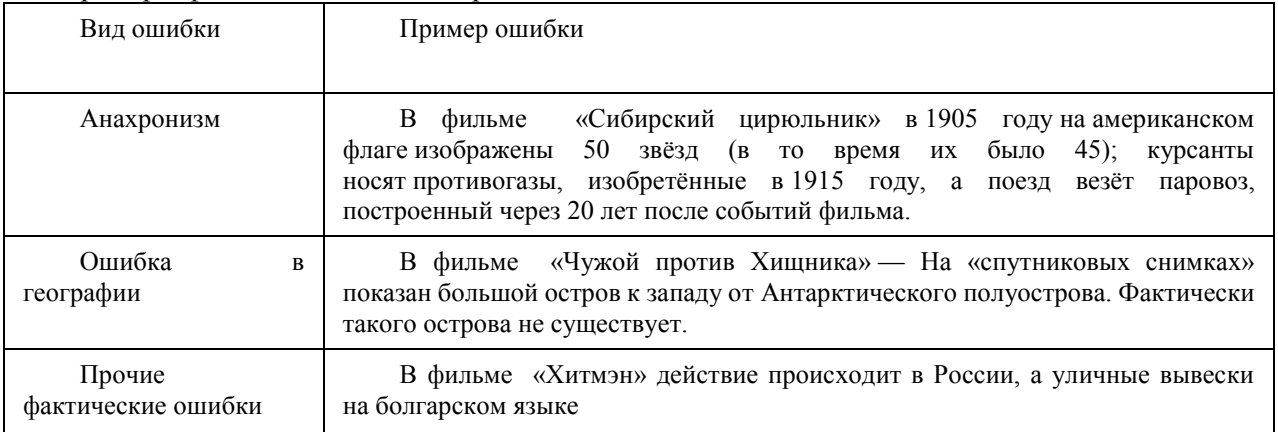

Проведен анализ ошибок, допускаемых в текстах сценария. Эта классификация проводилась с целью автоматизации их поиска и возможности корректировки сценария.

Для автоматизации поиска ошибок в сценариях разработан алгоритм.

Алгоритм автоматизации поиска ошибок в сценарии:

- 1. Загружается текст или фрагмент текста сценария;
- 2. Задается время действия сюжета сценария;
- 3. Задается место действия сценария;

## Секция 20. Разработка информационных систем

4. Для каждого существительного в тексте сценария выполняется пункты 5-11;

5. Слово приводится в базовую форму;

6. Базовая форма слов сценария сравнивается со словами из БД;

7. Если запросом к БД подтверждается, что данный термин употреблялся в местности действия сюжета и в указанное время, то А=1, иначе А=0;

8. Если запросом к БД подтверждается, что термин произошел не в заданной местности действия сюжета, но использовался во времени действия сюжета, то В=1, иначе В=0;

9. Если запросом к БД подтверждается, что используемый термин употреблялся в местности действия сюжета, но время происхождения термина превышает время действия сюжета, то C=1, иначе  $C=0$ :

10. Если А=0 и В=1, информируем пользователя о возможной ошибке в географии в загруженном сценарии или фрагменте сценария;

11. Если А=0 и С=1, выводим сообщение, что в тексте возможен анахронизм;

12. Выводится результат поиска;

13. Конец.

Таким образом, разработанный алгоритм позволит упростить работу режиссера и избежать исторических несоответствий в сценарии.

### **Литература**

1. Гзокян Л.А. Текстологические особенности киносценария // Труды 15 международной научнометодической конференции. – Томск, 2001. – С. 295-301.

2. Зарецкая А.Н. Фильм и киносценарий как взаимосвязанные дискурсы // Вестник Челябинского государственного университета. 2009. №34. – С.43-46.

3. Нечай О.Ф. Основы киноискусства. – М., 1989.